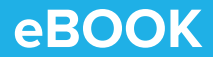

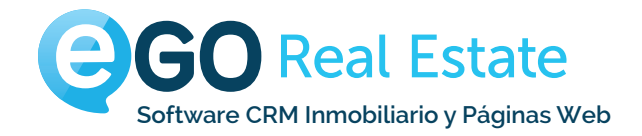

# Cómo hacer **Boletines de éxito**

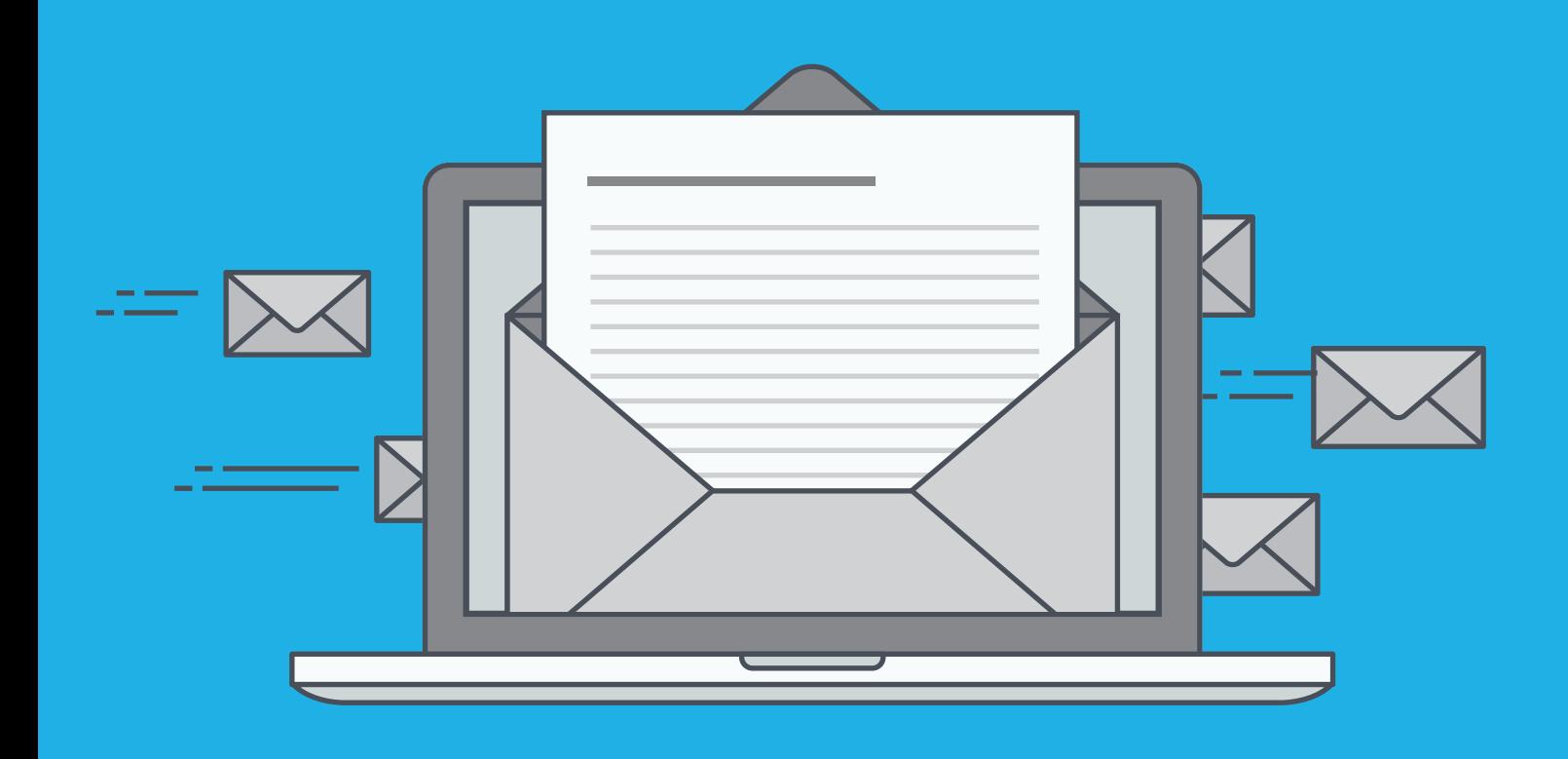

**egorealestate.com**

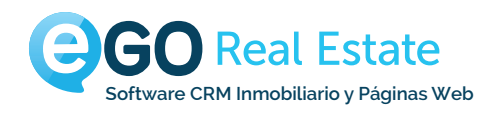

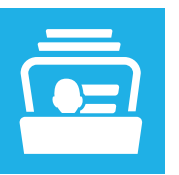

## No compre base de datos

**No utilice base de datos compradas o sobre las cuales no tiene derechos. Esta se podrá volver una mala inversión, debido a que las personas no hayan autorizado el uso de aquel e-mail para comunicación de su empresa.**

**Uno dos peores escenarios, bastante frecuente, es el dominio que irá usar para estos envíos pasar a ser considerado como SPAM (1) y hacer con que todas las comunicaciones pasen a quedar bloqueadas y no lleguen al destinatario. Concluyendo, irá despender dinero en vano.**

### **Buena practica**

Invierta en la construcción de una base de datos sólida y con personas que tienen interés genuino en recibir su contenido. Una buena base de datos se va construyendo a largo plazo.

## ""Cantidad no es Calidad!""

#### EJEMPLO

1. Compra una base de datos de 5000 contactos. La idea es tentadora pues en la teoría son cinco mil contactos de potenciales clientes;

2. Invierte en la preparación de un Boletín y procede al envío de la misma;

3. El envío es realizado. Hasta aquí está confiado de que la acción que realizó ha ido bien y es bastante probable que consiga recoger frutos;

4. El problema surge cuando comienza a analizar el informe y percibe que más de la mitad

de su base de datos son contactos inválidos y de esos, 20% lo están reportando como SPAM;

5. Comienza a ponderar que la acción que realizó no fue la mejor para su Mediadora;

6. Mientras tanto se apercibe que los e-mails que estaba enviando a través de Outlook, no están siendo recibidos – en este momento percibe que algo errado pasa.

Su dominio (nombre-de-su-inmobiliaria.es) está en una lista negra.

(1) el termino SPAM significa enviar publicidad en masa y sin propósito.

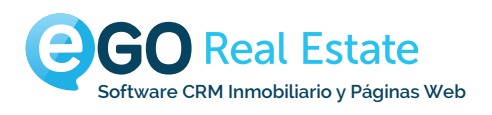

## La importancia del asunto del e-mail

**En la mayoría de los casos, el contenido enviado dentro del boletín vía e-mail es bastante valioso para los suscriptores. Sin embargo, existe un gran porcentaje de personas que no llegan a abrir el e-mail.**

## **El asunto del e-mail es un punto llave para el éxito de su boletín**

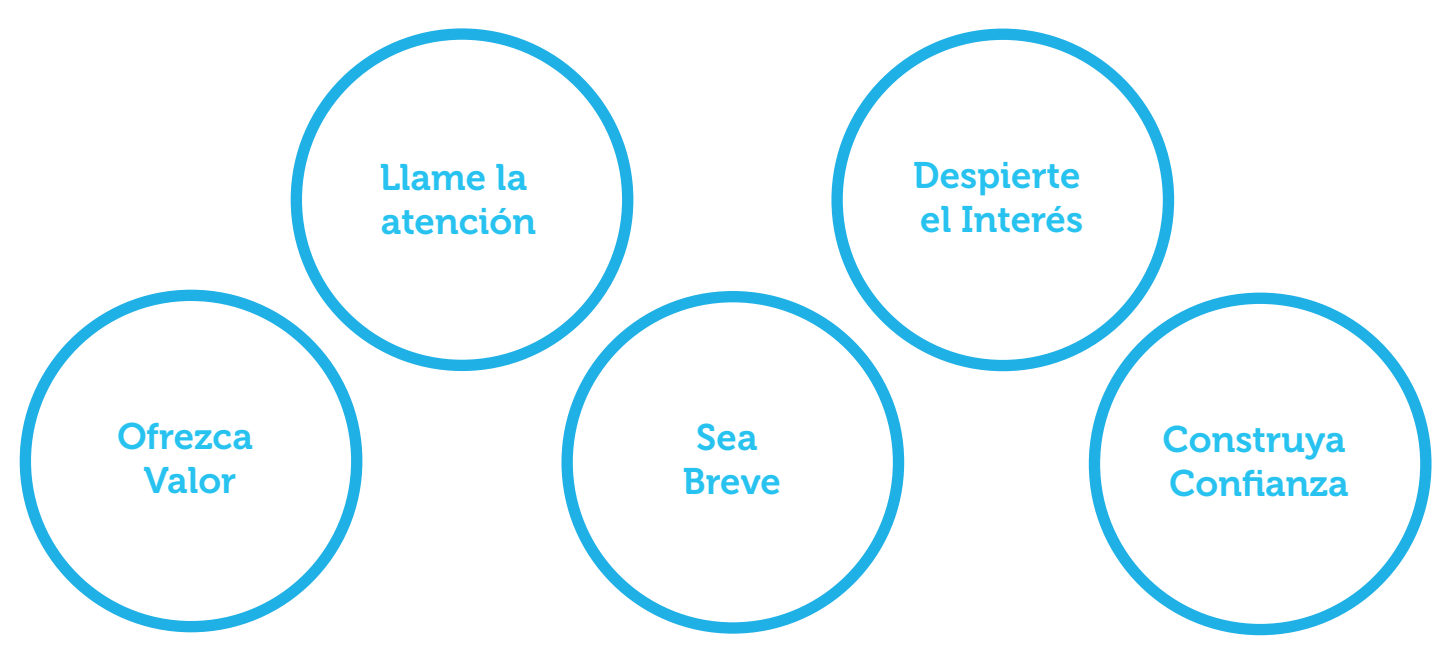

#### EVITE LOS SIGUIENTES ERRORES:

- 1. Usar frases como "Haga clic aquí!" O "La oportunidad de una vida";
- 2. Uso excesivo de puntuación;
- 3. Escribir el asunto en la totalidad con mayúsculas;
- 4. Usar las palabras como:
- Test;
- 100% Gratis;
- Colocar €;
- Barato;
- Garantía;
- Crédito;
- Oferta por tiempo limitado;
- Compre ya.

Estos son los ejemplos más comunes y prejudiciales para una buena tasa de entrega de sus campañas de e-mail marketing.

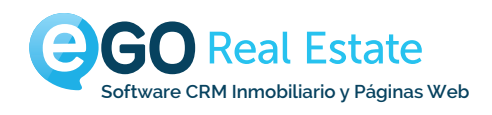

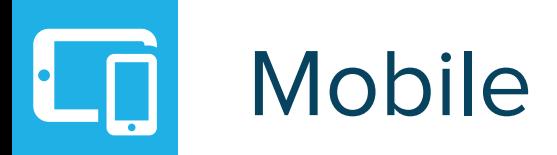

### **Sabia que el 66% de las personas utilizan tanto móviles como tablets para acceder al e-mail?**

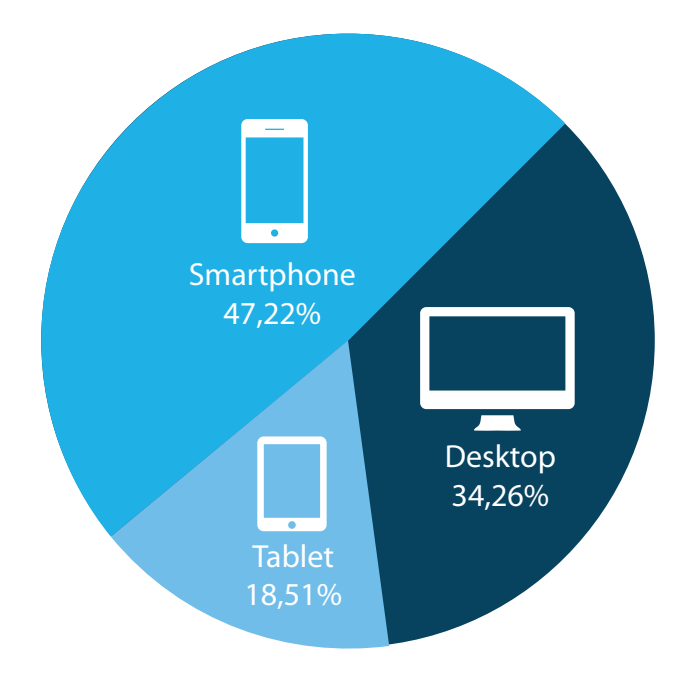

Según un estudio de Movable Ink de 2014 más del 60% de los usuarios usan dispositivos móviles para consultar el e-mail, siendo cada vez **más importante optimizar su comunicación para esta realidad.**

Use Templates que sean adaptadas, como es el caso de las que se encuentran presentes en **eGO RealEstate**.

#### Truco:

Seleccione sus 5 e-mails con mejor desempeño, y compare la performance en desktop con la versión mobile.

Los puntos esenciales de análisis serán, tasa de apertura y clics.

Caso el desempeño sea peor en Mobile que en Desktop intente mejorar el e-mail para que su desempeño en esa versión sea más favorable en el próximo envío.

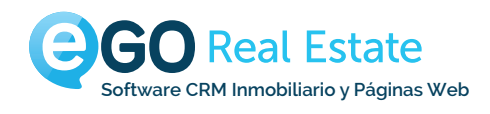

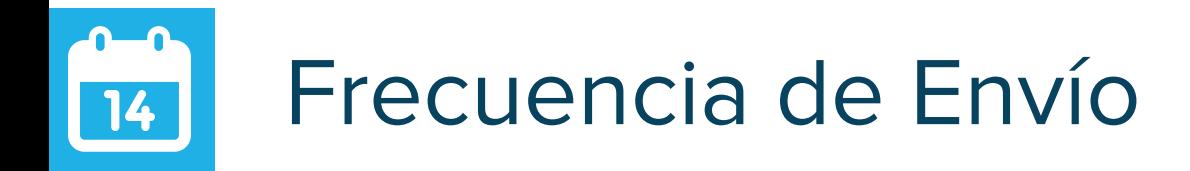

**Es importante que cree un calendario relativo al envío de sus comunicaciones, no envíe todos los días, pero no deje de enviar comunicación por periodos muy largos.**

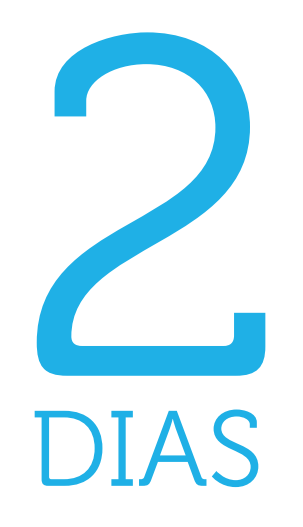

**Dos dias por semana será lo ideal**, pues en grand parte de los casos sus clientes irán demorar en abrir su comunicación, por no estar frente al ordenador, por no tener acceso a internet o por razones de prioridades.

Caso no tenga disponibilidad de producir contenidos válidos para un envío regular tan corto, defina su periodicidad y manténgase fiel a la misma.

#### **CONSEJOS**

1. Defina cual la frecuencia de envío que pretende realizar, mediante su disponibilidad de creación de contenido de calidad;

2. Manténgase fiel la frecuencia de envío que determinó, quiebre esa frecuencia apenas si el asunto a enviar fuera de extrema relevancia para el lector o no pueda aguardar;

3. Analice los resultados de sus boletines y compárelos con los días de la semana y las horas de envío.

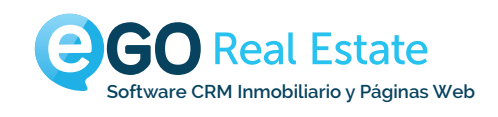

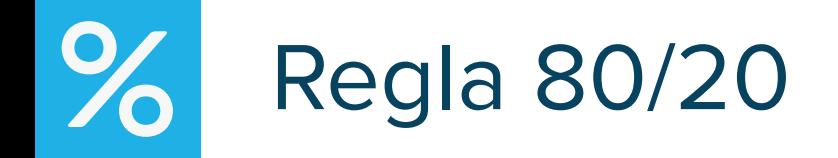

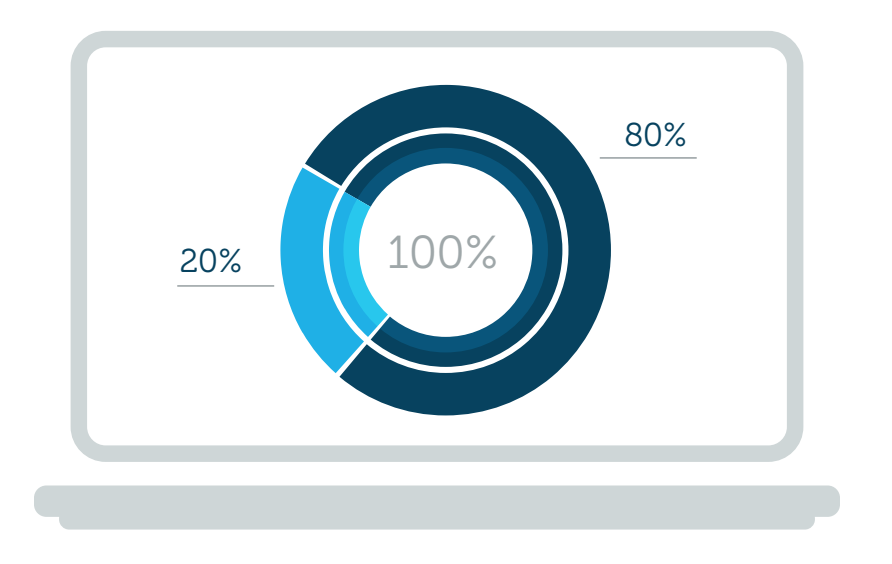

**La regla de los 80/20 es una regla que deberá seguir. Por cada 80% de contenido que envíe, 20% podrá ser relacionado con la divulgación de inmuebles.** 

#### **O sea:**

Pase contenido útil para su potencial cliente (80%) que no tenga cualquier propósito directo de vender. Hoy, el cliente está saturado de mensajes publicitarios, se utilizar esta regla en su negocio, se destacará de la restante parte del mercado.

## Allá de publicar, informe! Tendrá cada vez más credibilidad!

Puede utilizar esta regla siguiendo dos fórmulas;

- A través del contenido presente en su boletín, donde los primeros 80% son contenido y los últimos 20% son referentes a inmuebles;

-Divida su calendario de envío y estipule el porcentaje de e-mails que son meramente comerciales y los de contenido.

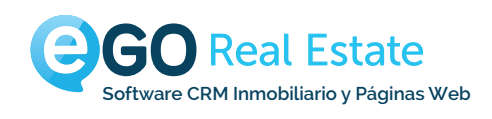

## No haga de su agencia el centro de la comunicación

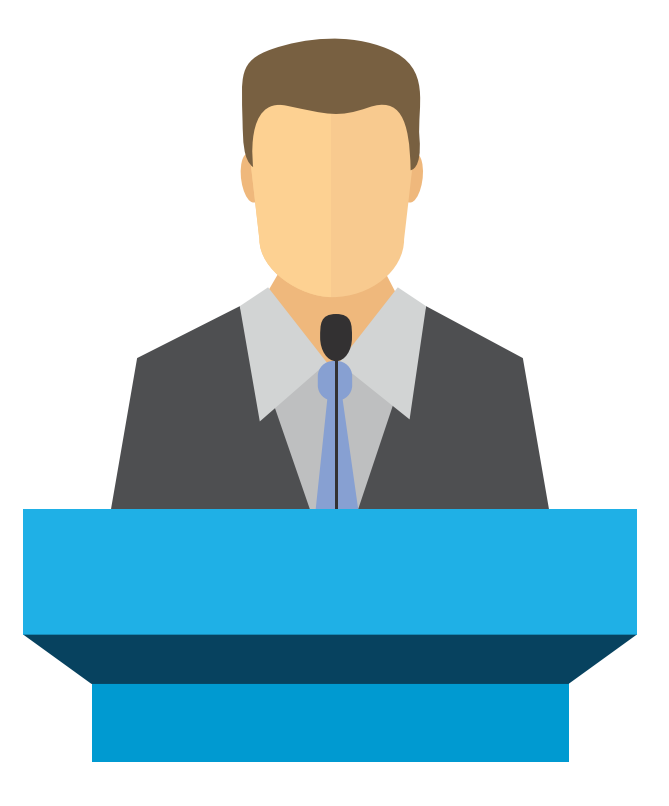

**Cuantas veces ya vio en anuncios de su competencia "Inmueble en excelentes condiciones, mejor precio/calidad"?**

**Los clientes ya están saturados de este tipo de comunicación,** por otro lado el mensaje no gana el destaque pretendido.

**Sume valor!** Usted conoce su cliente mejor que nadie y sabe identificar para que tipo de personas se destina aquel inmueble. No intente dirigir para todas las personas sabiendo que aquel inmueble tiene características específicas para una pareja joven con un recién-nacido.

## Dirija la comunicación para su público-diana!

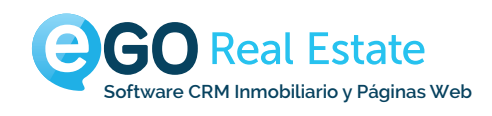

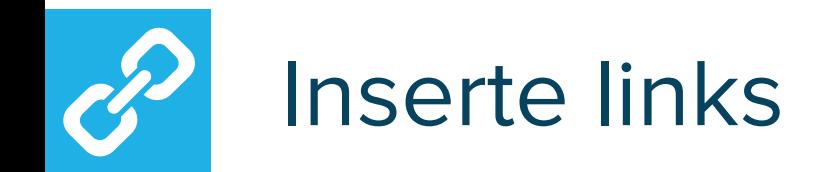

**Encamine los potenciales clientes para su site.**

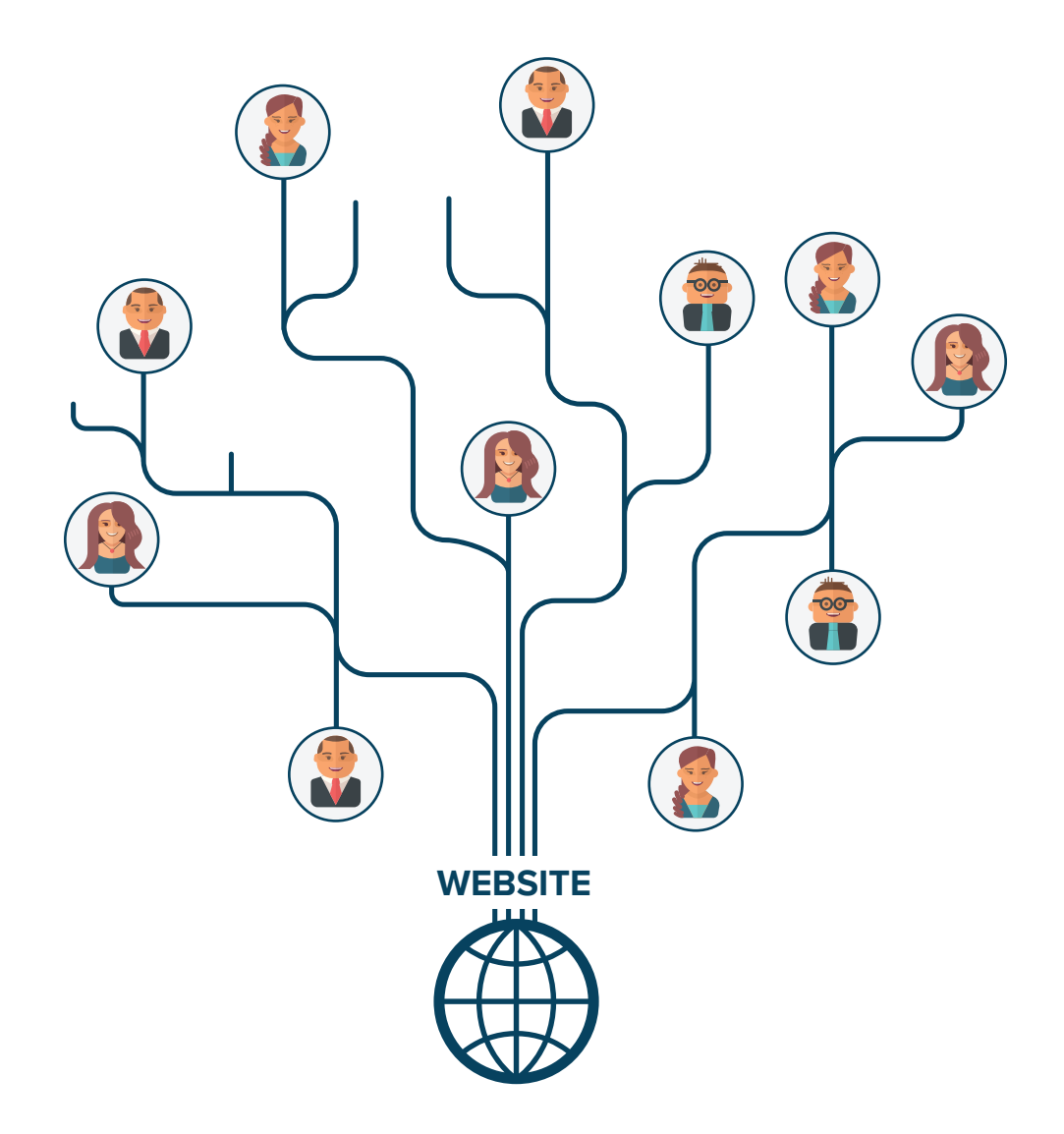

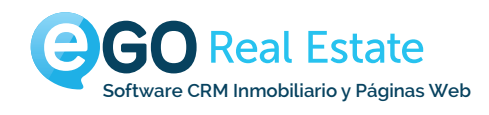

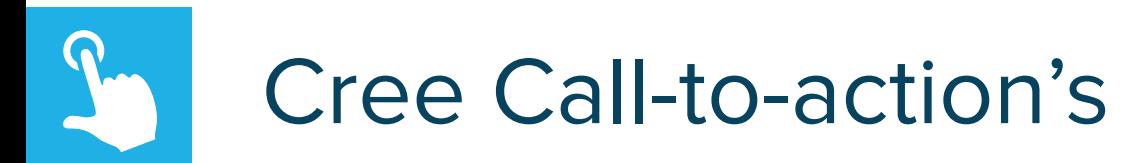

### **¿Qué es?**

**Llevar a la acción! Hacer con que hagan clic en el Boletín!**

Si su objetivo fuera captar un pedido de contacto, tendrá que a lo largo del Boletín esparza botones con "Sepa más", "Entre en contacto".

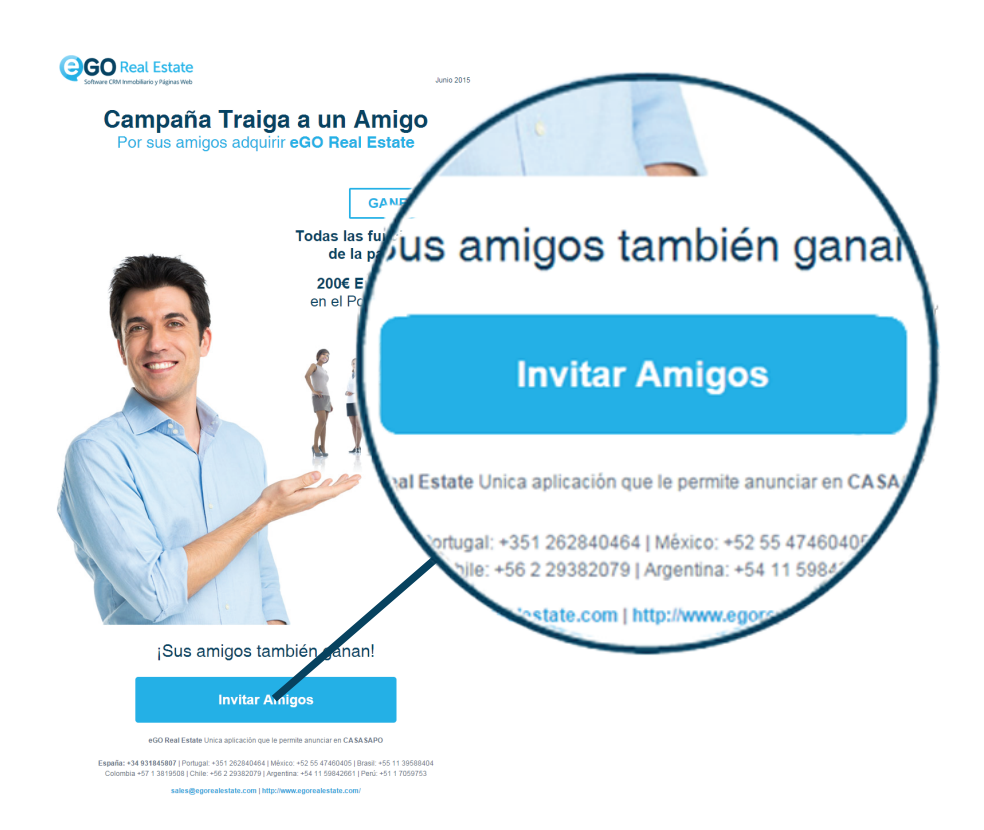

#### 5 TRUCOS

- Use botones con colores llamativos
- Coloque el botón en un local bien visible
- Inserte Imágenes
- Sea sintético
- Cree la Necesidad

## **egorealestate.com**

academia.es.egorealestate.com sales@egorealestate.com **+34 931 845 807**

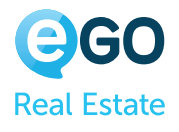